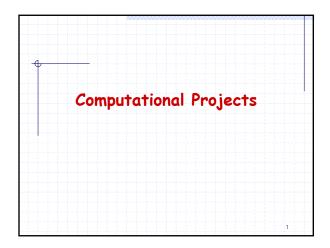

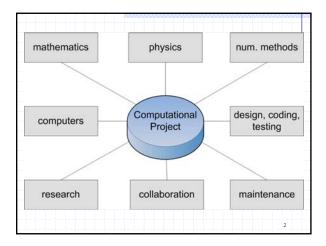

## Art and Science Computational Physics is an art (requires imagination and creativity) and science (uses specific methods and techniques)

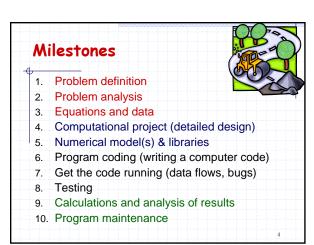

## Steps 1-2: Problem Solving Skill The most valuable quality of physics majors on job market Experience Learning Interesting books: How to Solve It: A New Aspect of Mathematical Method (Princeton Science Library) by G. Polya The Art and Craft of Problem Solving by Paul Zeitz The Thinker's Toolkit: 14 Powerful Techniques for Problem Solving by Morgan D. Jones

## Techniques from The Thinker's Toolkit: by Morgan D. Jones 1. Problem restatement 2. PROs-CONs-FIXes 3. Divergent Thinking 4. Sorting, Chronologies and Timelines 5. Causal Flow Diagramming 6. Matrices 7. Decision/Event Trees 8. Weighted Ranking 9. Hypothesis Testing 10.Devil's Advocacy 11.Probability Tree 12.Utility Tree 13. Utility Matrix 14. Advanced Utility Analysis.

# Techniques from http://www.mindtools.com/pages/main/newMN\_TMC.htm 1. Appreciation - Extracting All Most Information From Facts 2. Drill-Down - Breaking Problems Down into Manageable Parts 3. Cause & Effect Diagrams - Identifying Likely Causes of Problems 4. Systems Diagrams - Understanding How Factors Affect Each Other 5. SWOT - Analyzing Your Strengths, Weaknesses, Opportunities & Threats 6. Cash Flow Forecasting With Spreadsheets - Analyzing Whether an Idea is Financially Viable 7. Risk Analysis 8. Porter's Five Forces - Understanding the Balance of Power in a Situation 9. PEST Analysis - Understanding "Big Picture" Forces of Change 10. Value Chain Analysis - Achieving Excellence in the Things That Matter 11. USP Analysis

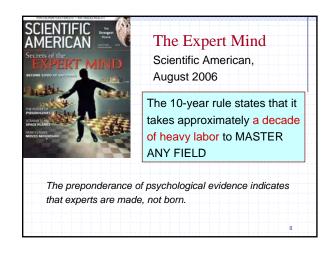

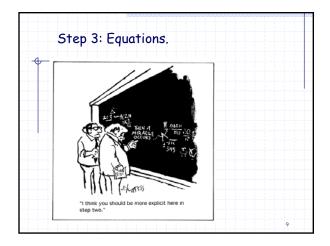

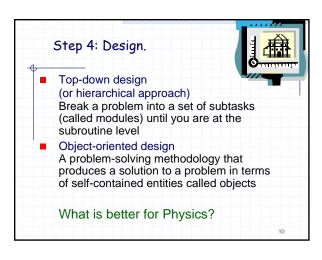

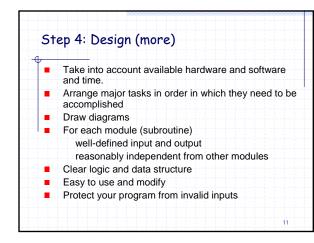

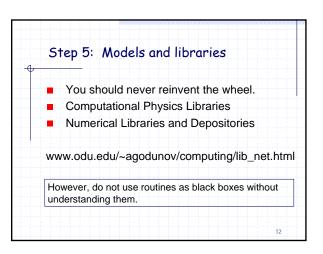

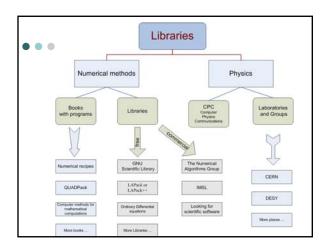

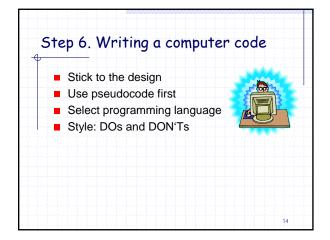

Step 6. Style (Good habits vs. bad habits)

DO

keep it clear and simple
separating logic groups (structured programming)
internal comments and external documentation
linear programming

DON'T
complex logic
tricky technique
computer dependent
avoid implementations for specific computers, i.e. steer clear of interactive or graphics-related routines.

Step 6. more about style

Each program unit should be well documented

Opening documentation (what program does, when the program was written and modified, list of changes, ...)

Comments to explain key program sections

Meaningful identifiers

Labels for all output data

Step 6. And ... more

A program should be readable

Use spaces

Use blank lines between sections

Use alignment and indentation to stress relations between various sections of the program unit

Labels for all output data

Do not use "magic numbers" that appear without explanation

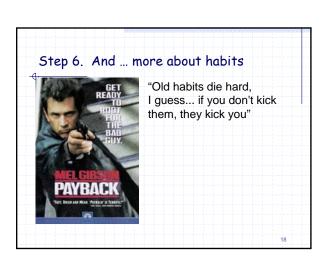

### Programming hints

- Always keep an updated working version of your program; make modifications on a copy
- Use the standard version of the program language (easy to move to a different computer)
- Use descriptive names for variables and subroutines
- Declare ALL variables
- Do not optimize the program until you have right results

19

## Step 7. Bugs, bugs, bugs, ...

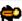

A computer bug is an error, flaw, mistake, failure, or fault in a computer program that prevents it from working correctly or produces an incorrect result.

20

### Software horror stories

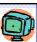

- NASA Mariner 1 went off-course during launch, due to a missing 'bar' in its FORTRAN software (July 22, 1962)
- NASA Mars Rover freezes due to too many open files in flash memory (January 21, 2004).
- The Mars Orbiter crashed in September 1999 because of a "silly mistake": wrong units in a program
- The year 2000 problem, popularly known as the "Y2K bug"
- The MIM-104 Patriot bug rounding error, which resulted in the deaths of 28 solders (February 25, 1991).
- August 1991 Sleipner A oil rig collapse (large elements in the Finite Element method) for solving PDE

21

## Ariane 5 Flight 501 the most expensive computer bugs in history (June 4, 1996)

The Ariane 5 software reused the specifications from the Ariane 4, but the Ariane 5's flight path was considerably different and beyond the range for which the reused code had been designed.

Because of the different flight path, a data conversion from a 64-bit floating point to 16-bit signed integer value caused a hardware exception (an arithmetic overflow).

This led to a cascade of problems, culminating in destruction of the entire flight.

self-destruction - 40 seconds after takeoff

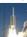

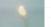

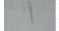

22

## Common types of computer bugs

- Divide by zero
- Infinite loops
- Arithmetic overflow or underflow
- Exceeding array bounds
- Using an uninitialized variable!
- Accessing memory not owned (Access violation)
- Deadlock
- Off by one error a loop iterates one too many or one too few times
- Loss of precision in type conversion

3

## How to find it?

- Working like a detective: who did what?
- Check global logic
- Check modules

Local logic

Data

Operators

Arrays

Debugging

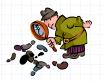

24

## Step 8. Verification & validation

Programs MUST NOT be used for research or applications until they have been validated!

- Plan ahead
- Analytical solutions
- Other calculations
- Experiment
- Trends (does it make sense?)
- Special cases

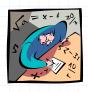

## **Computational Science Demands** a New Paradigm

The field has reached a threshold at which better organization becomes crucial. New methods of verifying and validating complex codes are mandatory if computational science is to fulfill its promise for science and society.

January 2005 Physics Today 35

A comparative case study of six large-scale scientific code projects, by Richard Kendall and one of us (Post),1 has yielded three important lessons. Verification, validation, and quality management, we found, are all crucial to the success of a large-scale code-writing project. Although

January 2005 Physics Today

The few existing studies of error levels in scientific computer codes indicate that the defect rate is about seven faults per 1000 lines of Fortran.2 That's consistent with fault rates for other complex codes in areas as diverse as computer operating systems and real-time switching.

Even if a code has few faults, its models and equations could be inadequate or wrong. As theorist Robert Laughlin puts it, "One generally can't get the right answer with the wrong equations."

It's also possible that the physical data used in the code are inaccurate or have inadequate resolution. (garbage in - garbage out)

Or perhaps someone who uses the code doesn't know how to set up and run the problem properly or how to interpret the results

In 1996 Department OE launched Accelerated Strategic Computing Initiative (ASCI) in 1996 at the Livermore, Los Alamos, and Sandia national labs. Aim - to develop computer infrastructure and codes that would serve to certify the reliability of the US stockpile (nuclear weapons) in the absence of testing. ASCI milestones set

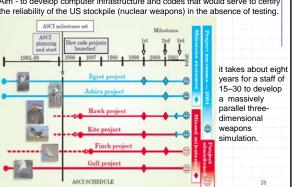

## Five common verification techniques

One must first verify and validate each component, and then do the same for progressively larger ensembles of interacting components until the entire code has been verified and validated.

- Comparing code results to a related problem with an exact answer
- Establishing that the convergence rate of the truncation error with changing grid spacing is consistent with expectations
- Comparing calculated with expected results for a problem specially manufactured to test the code
- Monitoring conserved quantities and parameters, preservation of symmetry properties, and other easily predictable outcomes
- Benchmarking—that is, comparing results with those from existing codes that can calculate similar problems.

## Steps 9: Calculations and analysis

- Plan ahead what to calculate
- Keep records

Date

Version

Changes to the code

- Graphics
- Analyze results
- ... and be ready to revise you project from any step

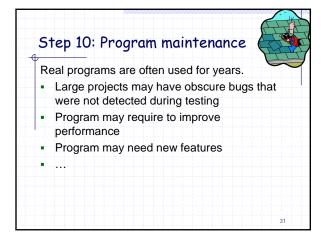

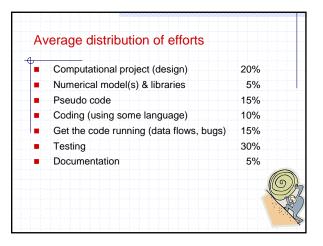

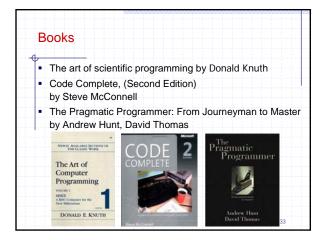

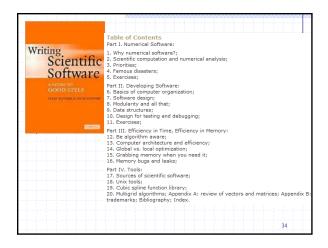

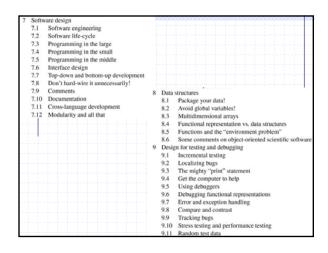

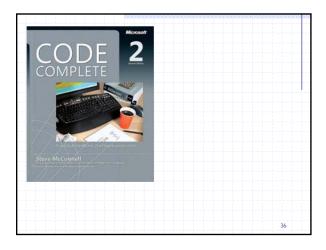

|    | Checklists                                               |     |                                                                |            |
|----|----------------------------------------------------------|-----|----------------------------------------------------------------|------------|
|    | Reference Tables                                         |     |                                                                |            |
|    | Preface                                                  |     |                                                                |            |
|    | Laying the Foundation                                    |     |                                                                |            |
| 1  | Welcome to Software Construction                         | 1   |                                                                |            |
| 2  | Metaphors for a Richer Understanding of<br>Programming   | 7   |                                                                | -          |
| 3  | Prerequisites to Construction                            | 21  |                                                                |            |
|    | Design                                                   |     | Layout and Style                                               | 399        |
| 4  | Steps in Building a Routine                              | 53  | Self-Documenting Code                                          | 453        |
| 5  | Characteristics of High-Quality Routines                 | 71  | Programming Tools                                              | 493        |
| 6  | Three out of Four Programmers<br>Surveyed Prefer Modules | 115 | How Program Size Affects Construction<br>Managing Construction | 513<br>527 |
| 7  | High-Level Design in Construction                        | 139 | Quality Improvement                                            | 227        |
|    | Data                                                     |     | The Software-Quality Landscape                                 | 557        |
| 8  | Creating Data                                            | 171 | Reviews                                                        | 573        |
| 9  | The Power of Data Names                                  | 185 | Unit Testing                                                   | 589        |
| 10 | General Issues in Using Variables                        | 215 | Debugging                                                      | 623        |
| 11 | Fundamental Data Types                                   | 235 | Final Steps                                                    |            |
| 12 | Complex Data Types                                       | 267 | System Integration                                             | 651        |
|    | Control                                                  |     | Code-Tuning Strategies                                         | 675        |
| 13 | Organizing Straight-Line Code                            | 299 | Code-Tuning Techniques                                         | 695        |
| 14 | Using Conditionals                                       | 311 | Software Evolution                                             | 737        |
| 15 | Controlling Loops                                        | 323 | Software Craftsmanship                                         |            |
| 16 | Unusual Control Structures                               | 347 | Personal Character                                             | 755        |
| 17 | General Control Issues                                   | 367 | Themes in Software Craftsmanship                               | 773        |
|    | Constant Considerations                                  |     | Where to Go for More Information                               | 793        |
|    |                                                          |     | Bibliography                                                   | 809        |
|    |                                                          |     | Index                                                          | 827        |

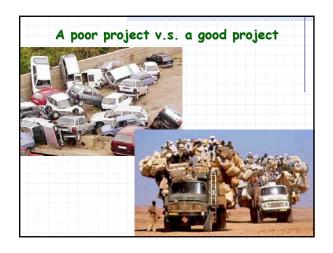